Photoshop 2021 (Version 22.0.0) With License Key With License Code

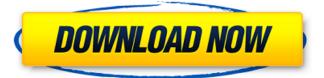

1/4

# Photoshop 2021 (Version 22.0.0) Crack + Product Key Full Free Download For Windows

In this chapter, we dive into Photoshop for beginners who need a basic understanding of using the program. What You Should Know About Photoshop Working on a computer with Adobe Photoshop installed is a great way to store, manipulate, and print images and to share them via the Internet. You can make a living making highly processed images, or you can just make fun of yourself on the web. Whichever path you choose, here's some advice on navigating Photoshop's myriad features: Start with a plan. Photoshop is pretty complex, but you can start making simple changes in layers and so on. Create a simple plan and then build on that plan. If you don't have time to master the program, you probably don't have a lot of time to waste. Cutting to the chase, your first image in Photoshop may be your last. Preview your work. After you're done working on the image, preview it. The program has a history box that lists all of your edits. It's a good way to review your work. Preview your edits on your monitor, as shown in Figure 5-1. If you're looking to share an image online, you can also print or upload it. Think of Photoshop as a time-saver. Like a time machine, Photoshop saves the image in its current state. Therefore, if you make a mistake while editing, you can revert to a previous version. Figure 5-1: Preview your work often; a history box keeps a track of your changes. Send images to friends and family. Sometimes, instead of sending the image directly to the person on your mind (to judge whether or not you've done a great job), it's more convenient to share via email. Images created in Photoshop can be easily emailed; just hit the File Save command, select the photo-saving destination (see the upcoming section "Creating a basic file"), and then select the Open in Photoshop command. Figure 5-2 shows the relevant button when you want to send the file. Convert images into a format that other programs can read and use. You should know that many people and photo editors use Adobe Photoshop in addition to their familiar editors, such as Lightroom and Adobe Bridge. Photoshop offers conversion options from raw files to compatible formats. You can also save images as JPEGs and GIFs. Be aware of your rights. When you upload an image to a website, you should get permission for it. Traditionally,

### Photoshop 2021 (Version 22.0.0) Crack+ Serial Number Full Torrent [Latest] 2022

Easel is a cross-platform application that allows you to create beautiful web images and websites. Adobe Lightroom is a digital darkroom app for photographers and graphic designers. It makes organizing and editing photos easy. Adobe Acrobat is a program that can help you create and edit PDF files. Adobe XD is an Adobe extension for Flash based on the Dynamic Link technology that allows you to edit your Flash files without having to learn Flash. Flash is an application that allows designers to create interactive flash files, or animations, for the web and mobile platforms. Adobe Audition is a professional audio editor that can be used by musicians and sound professionals. Google InDesign is a web-based program for designing professional quality business and desktop magazines. Amazon Kindle is an electronic reader for books that lets you read books, magazines and newspapers. Autodesk SketchBook Express is a program that lets you create 2D and 3D models. It's available for both Windows and Mac. Autodesk 3ds Max is a professional 3D design, visualization, and authoring tool. It's available for both Windows and Mac. Adobe InDesign is a professional web-based page layout and print design tool. It's available for both Windows and Mac. Adobe Illustrator is a professional vector graphics editor. It's available for both Windows and Mac. Adobe Photoshop Lightroom is an advanced RAW editor for digital photos. Adobe Photoshop Lightroom is the older version of Adobe Lightroom. Adobe Dreamweaver is a web design tool. It's available for both Windows and Mac. Adobe Muse is a web design tool. It's available for both Windows and Mac. Adobe Photoshop is an advanced professional image editing application. Adobe Photoshop CS3 is a program that helps you edit photos and other graphics. Adobe Photoshop CS5 is a program that helps you edit photos and other graphics. Adobe Photoshop CC 2017 is a program that helps you edit photos and other graphics. Adobe Photoshop Lightroom CC is an advanced RAW editor for digital photos. Adobe Fireworks is a digital design and illustration tool. It's available for both Windows and Mac. Adobe Illustrator is a vector graphics editor. It's available for both a681f4349e

#### Photoshop 2021 (Version 22.0.0) Crack For PC

:host { font-size: 14px; font-family: RobotoDraft, Geometric Sans, Nitti, Arial, sans-serif; @apply --layout-lightbox; @apply --layout-flex; @apply --layout-center-center; background-color: white; width: 320px; height: 320px; margin: 60px auto; } .top-bar,.header,.section-header { @apply --layout-vertical-align-top; } .dialog-body { @apply --layout-flex; } button { @apply --button; } .dialog-body-inner { @apply --layout-vertical-align-center; } .non-dialog-icons { width: 32px; height: 32px; margin: 0 auto; } :host { display: block; } .dialog-body-inner {

#### What's New in the?

The United States has the power to penetrate the stolen secrets of any bank or anyone else in the world with access to a computer by covertly hacking into the networks of foreign banks. This unique capability has been made possible by an equipment maker, with roots in the US military, that sells its hacking technology — one of the first to be made available to the public — to customers which include both American and foreign governments. Because some of these customers are bank customers, the disclosure that the US government has the ability to break into the accounts of foreign banks could raise questions about how the Obama administration intends to handle the Edward Snowden affair, since the National Security Agency has admitted to targeting the accounts of other countries, including the UN. The capability, referred to as "full take" or "capture", is described in a white paper dated June 30, 2010, and posted on the National Security Agency's website. "When a foreign financial institution is acting as a correspondent, the target should be considered the financial institution which is on the other end of the wire transfer, not the individual," it states. In plain English, this means that when the National Security Agency infiltrates a bank, it is not collecting the records of any American customers but only the records of accounts of customers of the targeted foreign bank. According to the white paper, this software allows the agency to "full take" — meaning it is capable of capturing all data from a computer on a given network, including emails, instant messages and calendar data. The paper says the capability is used for "combination operations" — that is, collection of data and metadata on a foreign citizen or country which the agency has targeted for intelligence collection. This includes internet browsing records and keystroke loggers. Much of this data is shared between the NSA and the FBI, along with the CIA. Among other attributes, the software is designed to handle the task of breaking into a foreign computer in the dark — meaning it does not need to know exactly the login or passwords of any given computer, so long as it knows the target's username and password. The paper says that the software can "comprehensively collect" the data on a computer network. The software is made by Lockheed Martin, according to an employee of the firm, who declined to be named. In a statement, the NSA said it was unaware of the private company's existence and did not know the capabilities of its products."

3/4

## **System Requirements For Photoshop 2021 (Version 22.0.0):**

Minimum: OS: Windows 7, 8, 8.1, 10 Processor: 2.3 GHz Intel Core 2 Duo, 3.4 GHz Intel Core i7, 4 GHz Intel Core i3, AMD Phenom II X2, AMD Phenom II X4, Intel Core i5, Intel Core i3 or AMD Phenom X3 Memory: 4 GB Graphics: 1 GB AMD Radeon HD 6200, 2 GB NVIDIA GeForce GT 610, 2 GB Intel HD 4000, 1 GB AMD HD 7670 DirectX: Version

https://www.hajjproperties.com/advert/adobe-photoshop-2022-keygenerator-serial-number-full-torrent-for-pc/http://kinkysexstuff.com/?p=9258

https://sportingtip.com/adobe-photoshop-2021-version-22-2-product-key-3264bit/

https://repliquetees.com/advert/photoshop-cs3-crack-patch-download-3264bit-april-2022/

https://alciopatingrigamip.wixsite.com/cuebesworkra/post/photoshop-express-serial-number-and-product-key-crack

https://davidocojewelers.com/adobe-photoshop-2021-version-22-4-3-serial-number

https://www.cameraitacina.com/en/system/files/webform/feedback/ellalb697.pdf

https://autorek.no/wp-content/uploads/2022/06/Photoshop 2021 Version 2243.pdf

https://amzhouse.com/adobe-photoshop-2020-version-21-keygen-download-updated-2022/

http://www.vxc.pl/?p=31786

https://cdn.geeb.xvz/upload/files/2022/06/HFnoA49kzFwBG6k2dGnf 30 ff359497686601c60bdf7a8dd0b3105b file.pdf

https://coleccionohistorias.com/2022/06/30/photoshop-2022-version-23-0-2-keygen-crack-setup-latest-2022/

https://inge-com.fr/adobe-photoshop-2021-hacked-download/

https://celticminkjewelry.com/photoshop-2021-version-22-4-keygen-only/

https://castingcove.com/2022/06/adobe-photoshop-cs3-keygen-exe-with-keygen-download-win-mac-2022-new

https://undergroundfrequency.com/upload/files/2022/06/G637hfPZC68o3liuerbm 30 ff359497686601c60bdf7a8dd0b3105b file.pdf

http://texocommunications.com/adobe-photoshop-cc-2018-version-19-latest/

https://www.weactgreen.com/upload/files/2022/06/mAdEHRxt8RNpSpXVJeDY\_30\_ff359497686601c60bdf7a8dd0b3105b\_file.pdf

https://chatbook.pk/upload/files/2022/06/J6OR1ldWBeuLTFwDpeNv 30 079b2bb643c7710ee6b2da2d175ef6d5 file.pdf https://elektrobest.de/wp-content/uploads/2022/06/Adobe Photoshop CC 2015 version 16.pdf

4/4